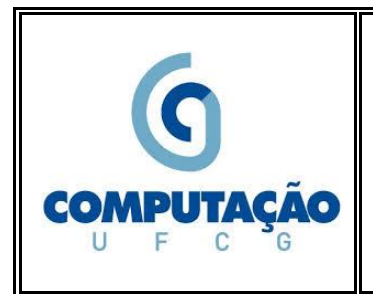

**Universidade Federal de Campina Grande Departamento de Sistemas e Computação Disciplina:** *Introdução à Computação*  **Profa.:** *Joseana Macêdo Fechine Régis de Araújo*

**Lista de Exercícios N° 13 (Adicional)**

**Obs**.: Lista de Exercícios (**valor: 0,5 ponto**).

- 1. Descreva o princípio de funcionamento dos seguintes dispositivos de Entrada e/ou Saída:
	- a) Teclado;
	- b) Mouse Óptico;
	- c) Monitor LCD;
	- d) Impressora
		- d.1) Jato de Tinta;
		- d.2) Laser;
	- e) Disco Rígido
		- e.1) HD (Magnético);
		- e.2) HD (Estado Sólido).
- 2. Identifique onde se localizam (ou onde poderão ser conectados) os principais componentes da placa-mãe abaixo (Processador, Memórias, Chipset, Barramento Interno, Barramento Processador-Memória, Barramentos para Dispositivos de E/S, etc.). Para os Barramentos de E/S, identifique o tipo de Barramento (PCI Express ou USB, por exemplo)

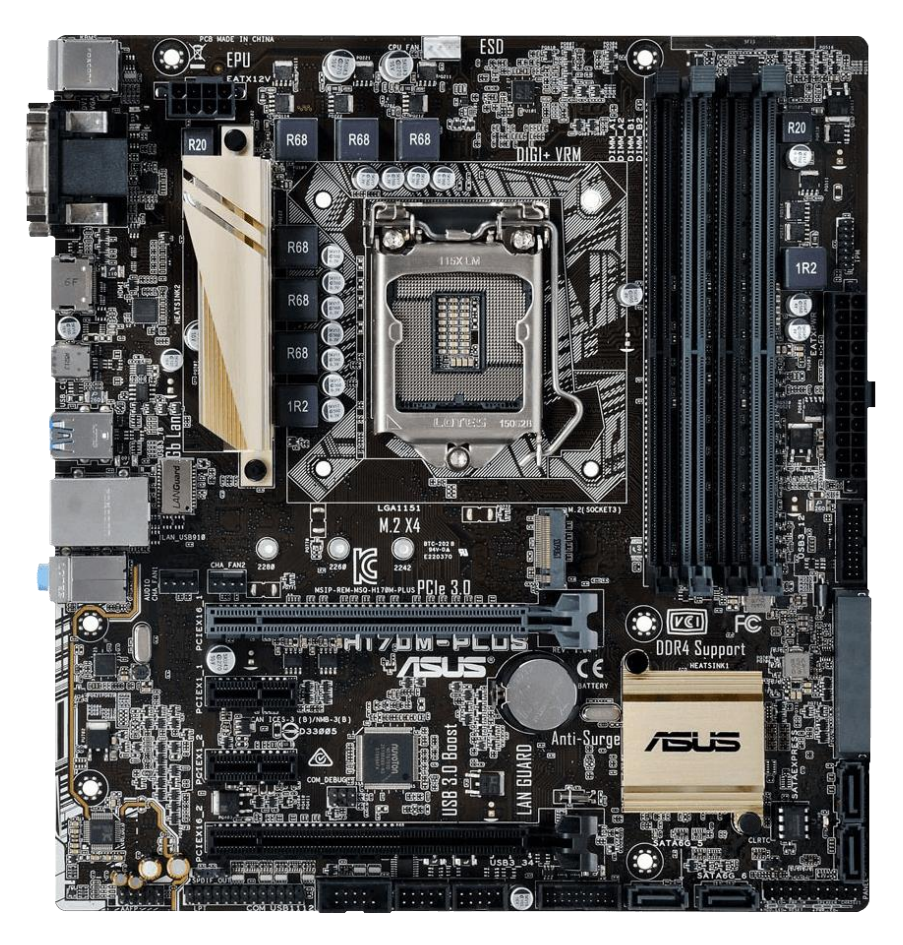

3. Em linhas gerais, as categorias de software de um sistema computacional consistem em Software Básico (Sistema Operacional e Software Utilitário) e Software Aplicativo. A partir destas informações, informe um exemplo para cada tipo de Software Básico (Sistema Operacional e Software Utilitário) e um para Software Aplicativo instalados no seu computador.